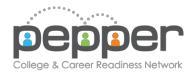

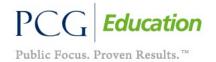

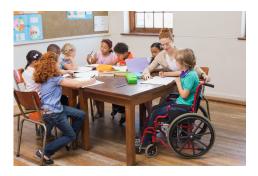

# Paraprofessionals: Supporting Instruction in the Classroom

### **Course Overview**

PARA312, *Paraprofessionals: Supporting Instruction in the Classroom* will provide paraprofessionals with an understanding of the Special Education classroom and instruction on how to support teachers with both instructional and non-instructional activities in the classroom and at school. This course addresses a range resources and information to give paraprofessionals an understanding that will equip them to be more effective partners with teachers and to provide essential support to students.

Paraprofessionals are a vital member of the education team. Paraprofessionals work directly with students in their formative years, at all levels, from early learning to high school, and with diverse learners, such as students with disabilities and English Learners. This course will help the paraprofessional better understand how they can assist and support the classroom teacher and the students with which they work. The use of assistive technologies and the importance of transportation safety as they relate to the role of the paraprofessional are also introduced.

This course will provide paraprofessionals with knowledge and tools that will allow them to assist both teachers and students in the classroom.

# Paraprofessionals: Supporting Instruction in the Classroom

### Session 1 - Introduction

- 1.1 Welcome to the Course
  - 1.1.1 Welcome
  - 1.1.2 Course Objectives
  - 1.1.3 Course Navigation

# Session 2 – Understanding the Special Education Classroom

- 2.1 Understanding Instruction in the Classroom
- 2.2 IDEA, IEP's, 504's, oh my!
- 2.3 Ethical Responsibilities

### Session 3 – Supporting Students in the Classroom

- 3.1 Instructional and Non-Instructional Roles
- 3.2 Working with English Learners
- 3.3 Working with Students with Disabilities

# Session 4 – Assisting Students at School

- 4.1 Assistive Technology
- 4.2 Outside the Classroom

# Session 5 – Course Wrap-Up

- 5.1 Course Wrap-Up
- 5.2 Course Feedback Form
- 5.3 Course Completion